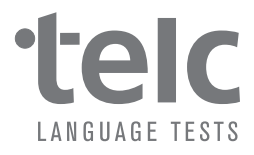

## Business English Lesson Plans as preparation for From School to Job –

general topics useful for all business contexts.

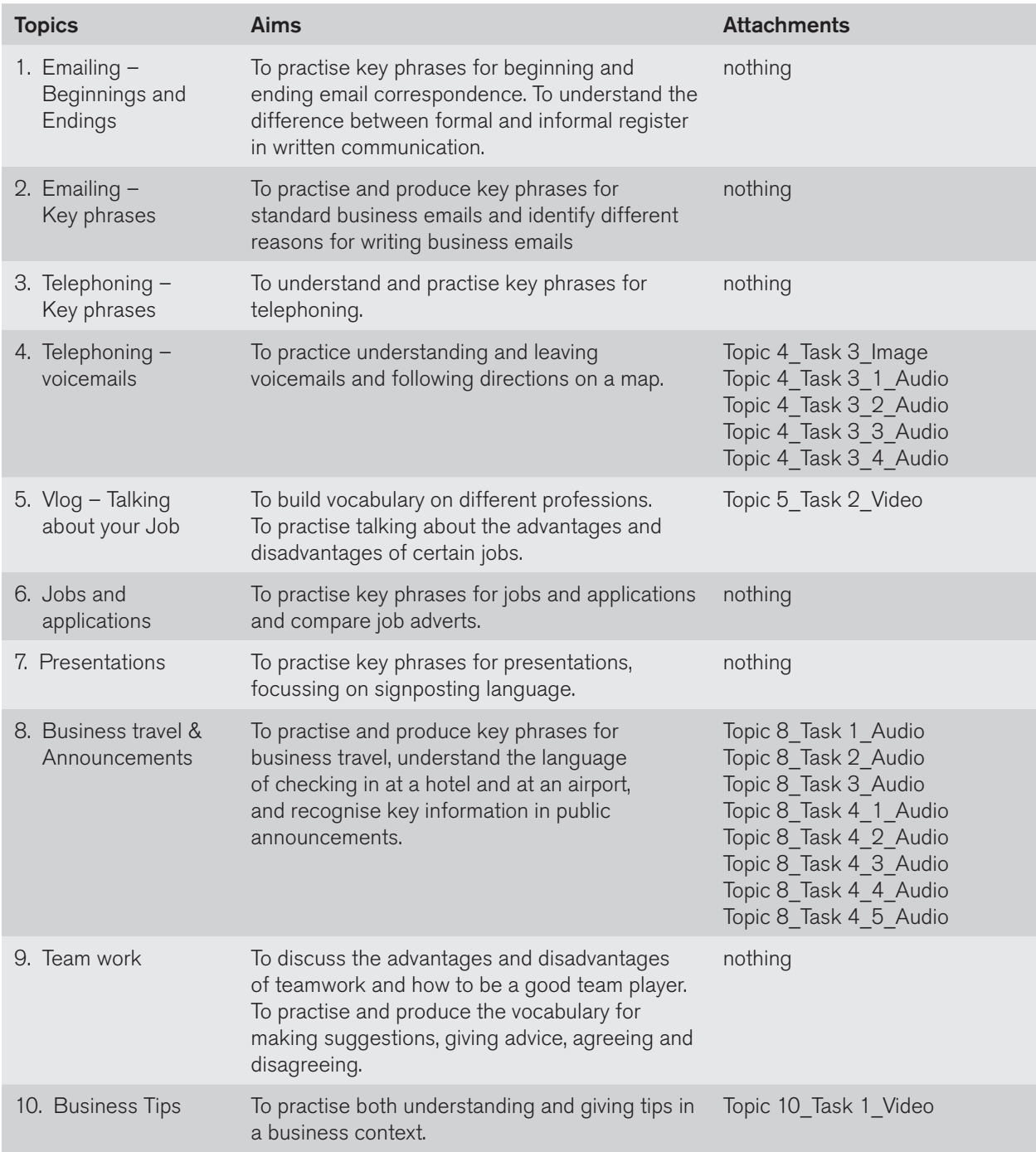